## INACTIVE SUPPLIER FILE? IMPORTANT, PLEASE READ!

If you are an individual that used your social security number as your Tax ID please include the following document;

1. Supplier Tax Information Form

If you are a business that used a EIN (Employee Identification Number) as your Tax ID please include the following document; 1. W9

You can find all required paperwork on the homepage of the Supplier Portal website. Please scroll down to "Required Supplier Information" and download the needed documents.

## INTERNATIONAL SUPPLIERS! PLEASE READ!

Please note that all international suppliers must be sent to Tax Services for approval before being able to reactivate your inactive file. Please send the appropriate W8 to the department you are working with so they can forward it to Tax Services at payroll-services@ufl.edu. Once they have reviewed and approved your request they will forward to us to be updated in the supplier system.

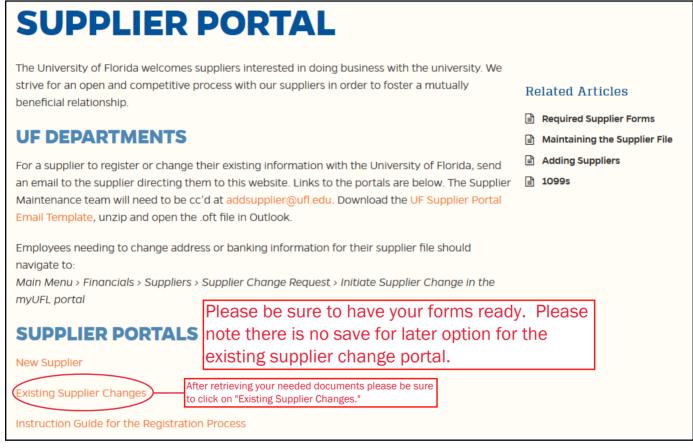

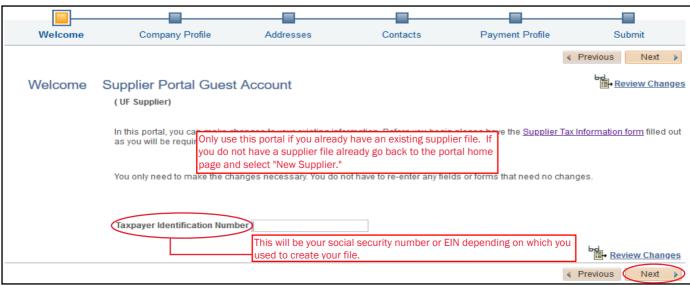

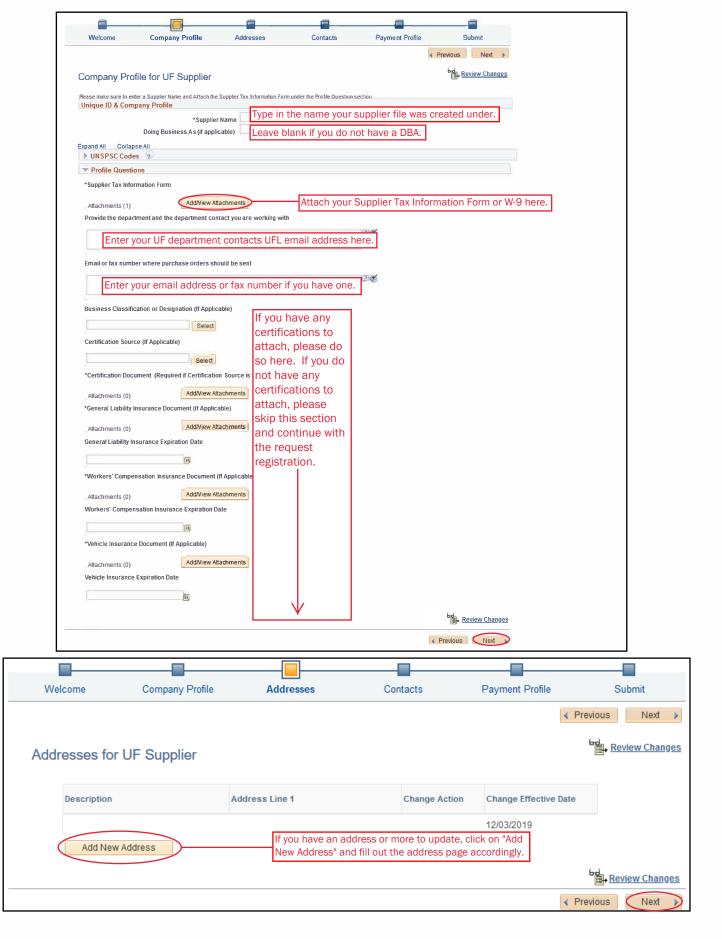

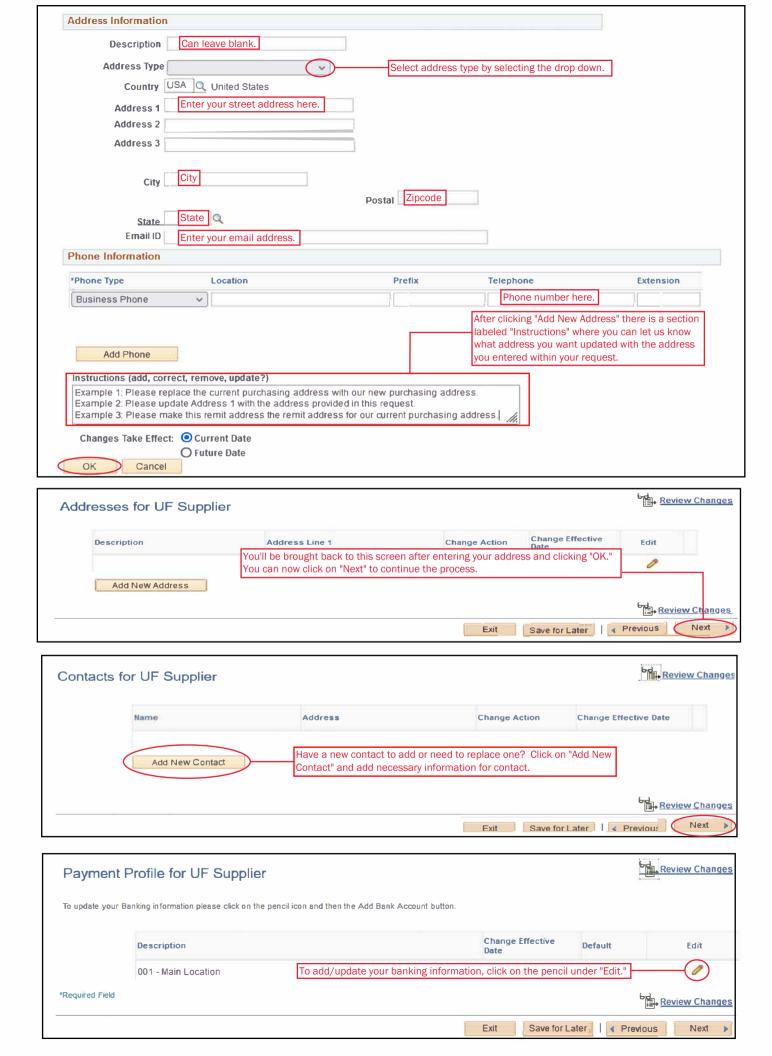

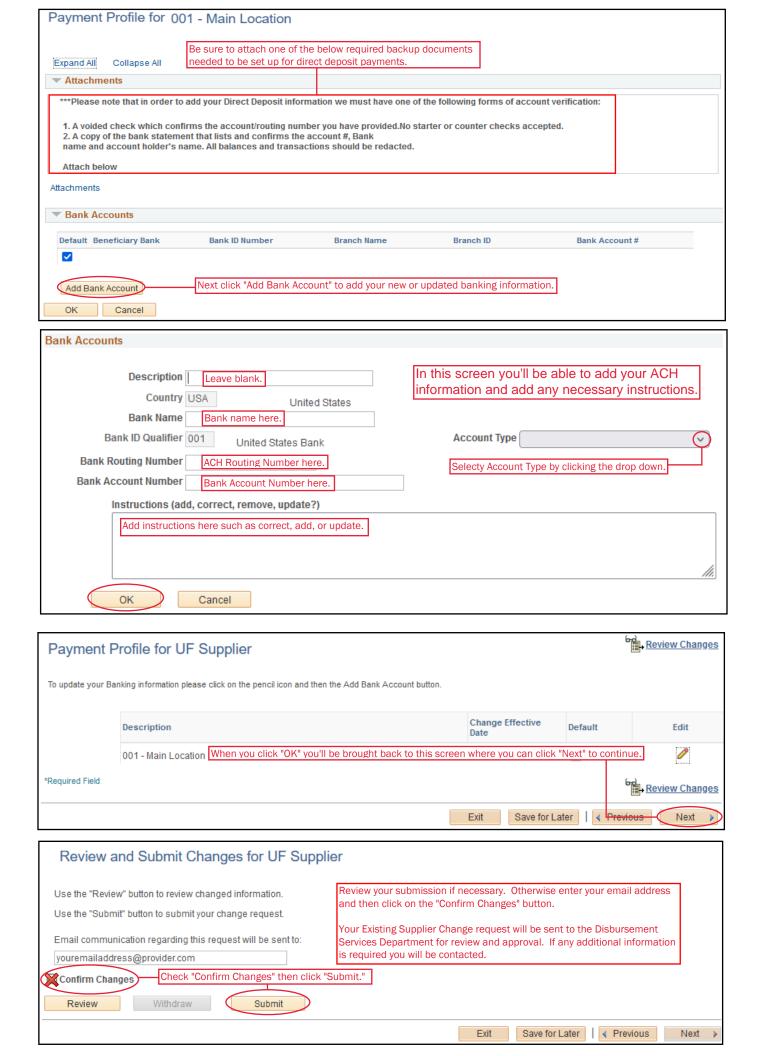